# Tracing ext3 file system operations in the emulator QEMU

Stepanov Vlad

vladislav.stepanov@ispras.ru

### Tracing file system operations

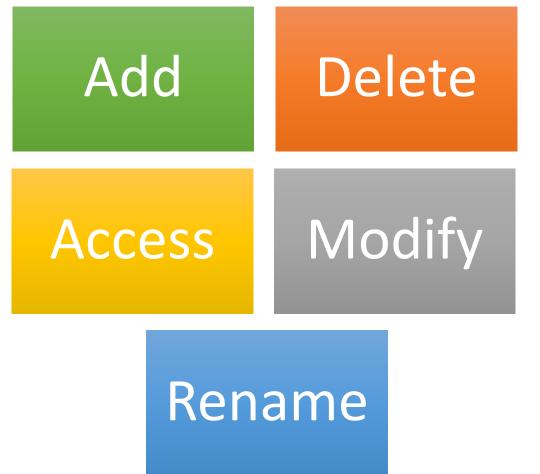

File operations monitoring is needed for:

- Debug of OS and FS drivers
- Monitor top critical change events
- Investigate systems with unknown internal organization

### Review existing solutions

- Based on OS kernel subsystems
  - 1. Inotify (Linux)
  - 2. FileSystemWatcher (Windows)
  - 3. Kqueue (Mac Os X и FreeBSD)
- Based on the interception of system calls

QEMU-based framework for non-intrusive virtual machine instrumentation and introspection. P. Dovgalyuk, N. Fursova, I. Vasiliev, V. Makarov. 2017.

## Solution

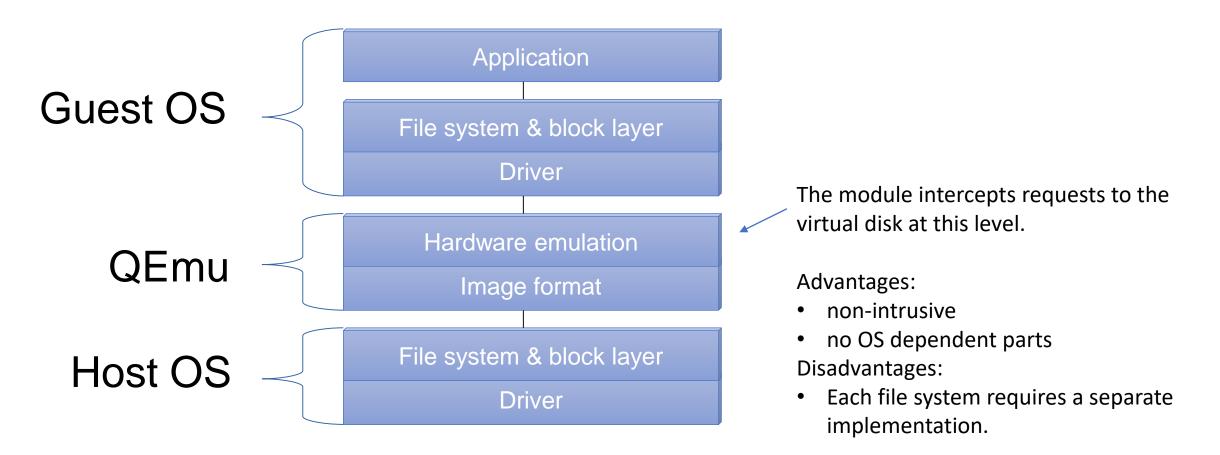

### Intercepting a request to a virtual disk

### A virtual disk request consists of:

- disk sector number
- number of bytes read or written

### We find the file name based on:

- sector
- disk contents
- file system knowledge

### Ext3

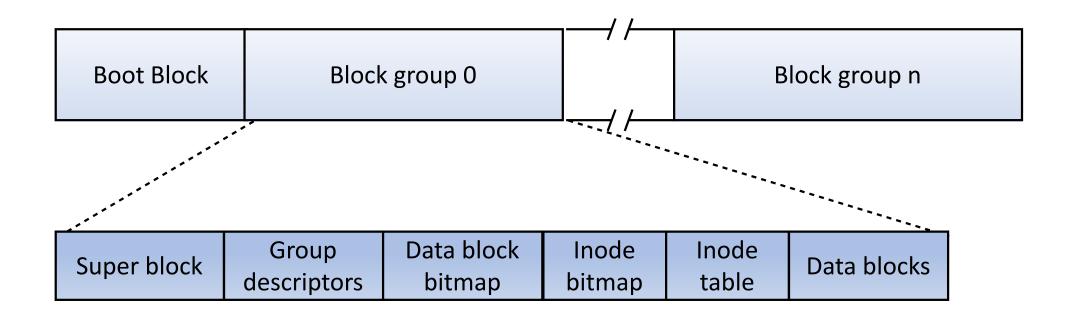

### Ext3

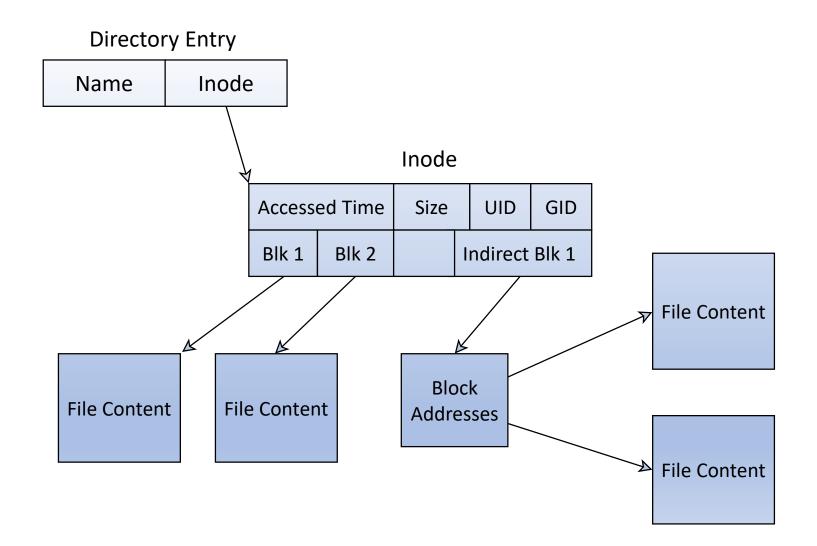

# File name search

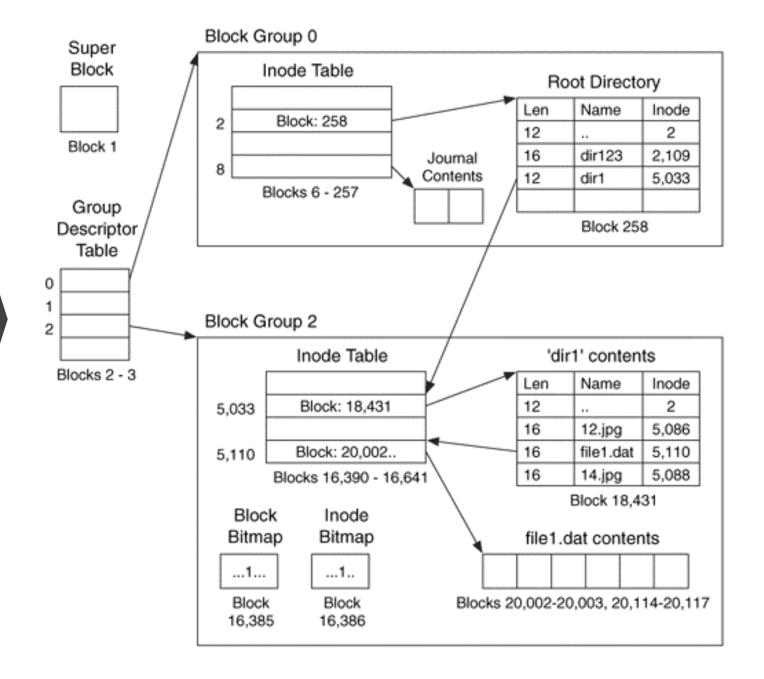

### Data structures for quick file name lookup

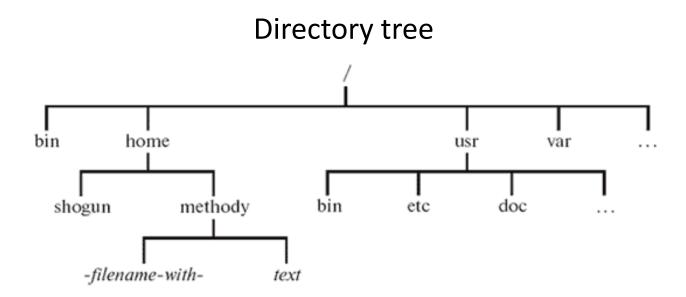

Associative array

| Block number | File name |
|--------------|-----------|
| 645345       | /home     |
| 658345       | /usr/bin  |

### Changing data structures

Adding Inode Entry

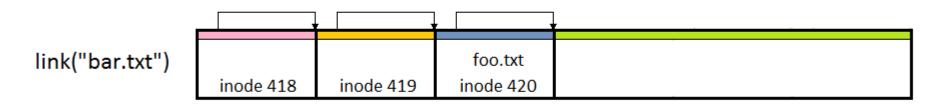

#### Deleting Inode Entry

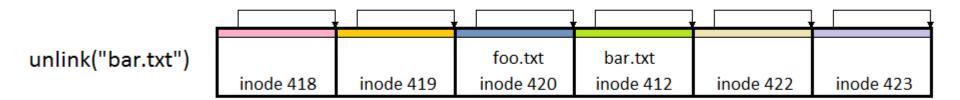

### Recognition of file operations

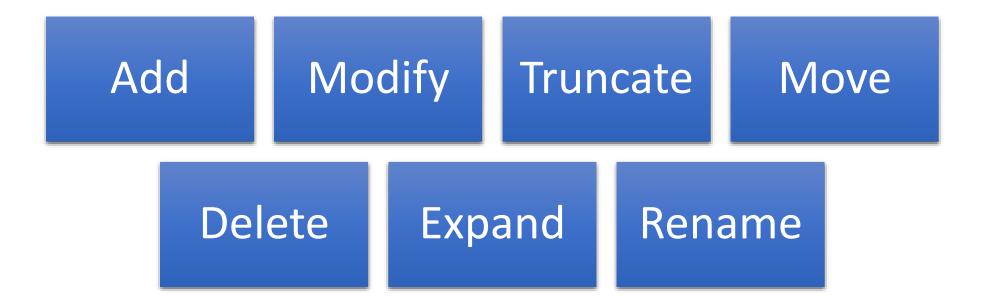

### The problem of disk queries indefinite order

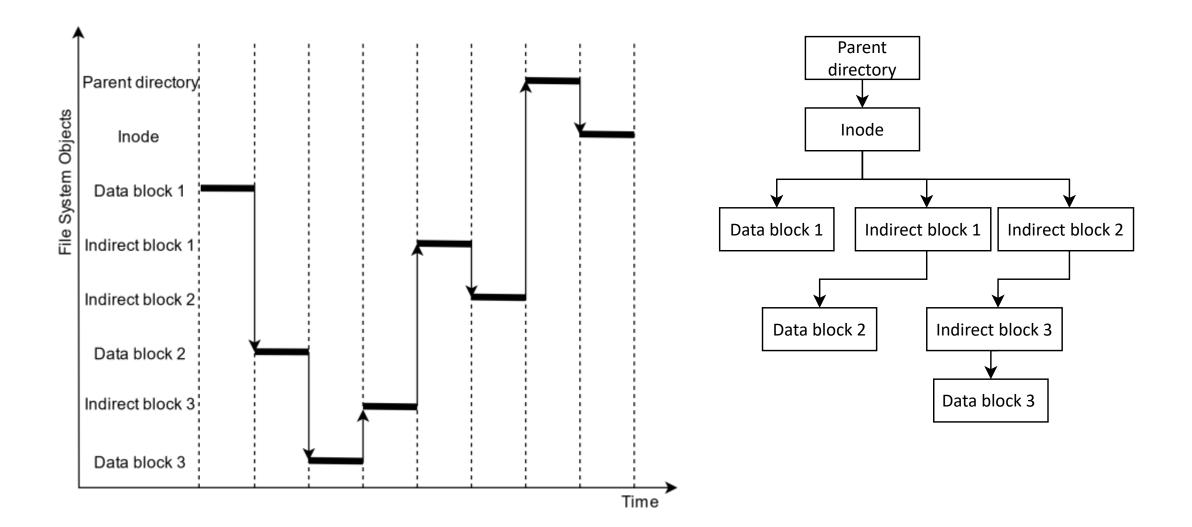

# The problem of disk queries indefinite order

# Adding file

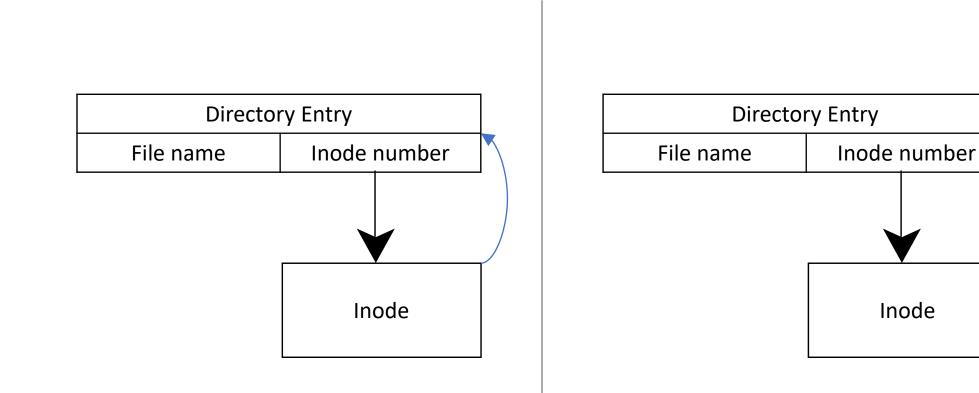

### The problem of disk queries indefinite order

Moving files to another directory

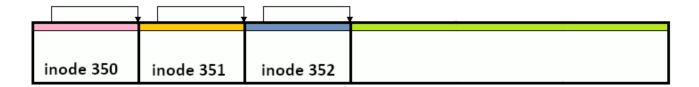

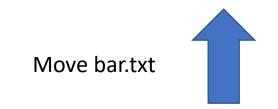

|           | · .       | · · · · · | · · · · · | · · · · · | ¥         |
|-----------|-----------|-----------|-----------|-----------|-----------|
|           |           | foo.txt   | bar.txt   |           |           |
| inode 418 | inode 419 | inode 420 | inode 412 | inode 422 | inode 423 |

### Example

#### \$ dd if=test of=test1

read 6926160 16384 /bin/dd read 6926192 32768 /bin/dd read 6926256 12288 /bin/dd read 10263952 4096 /home/debian/test

• • •

create /home/debian/test1
write 2640360 4096 /home/debian
write 10490400 4096 /home/debian/test1

## Testing

#### OS:

- Linux
- Windows 10
- Free BSD
- KolibriOS

Disk capacity:

- 500 MiB
- 6 GiB

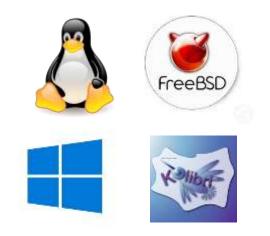

### Conclusion

- The QEMU module for tracing ext3 file system operations was created.
- This module gets information about file operations by intercepting disk requests.
- Disk requests are processed without delay.
- The order of writing structures to disk is not important. All file operations will be processed.

Stepanov Vlad

vladislav.stepanov@ispras.ru